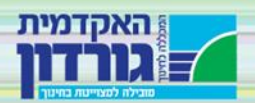

#### **כתב העת "רב-גוונים: מחקר ושיח"**

**עורכת ראשית: פרופ' דיצה משכית חברי מערכת: ד"ר שוש דוידסון ד"ר שושי דורפברגר פרופ' ליהוא זיסברג ד"ר ארנת טורין ד"ר אסתר פירסטטר מרכזת כתב העת: גב' אירית אברהם**

**FLIII-17 PRIME CONTRACTE** 

## **הנחיות לכותבים**

"רב גוונים: מחקר ושיח" הינו כתב עת חינוכי שפיט העוסק במגוון התחומים והדיסציפלינות המשיקים לעולם החינוך, הכשרת מורים, הוראה ולמידה.

[irita@gordon.ac.il](mailto:irita@gordon.ac.il) המאמר להגשת כתובת

כל מאמר שנשלח למע[רכ](mailto:irita@gordon.ac.il)ת חייב לעמוד ברשימת ההנחיות )צק ליסט( המפורטת להלן:

רשימת הנחיות להגשת מאמר לשיפוט בכתב העת "רב גוונים":

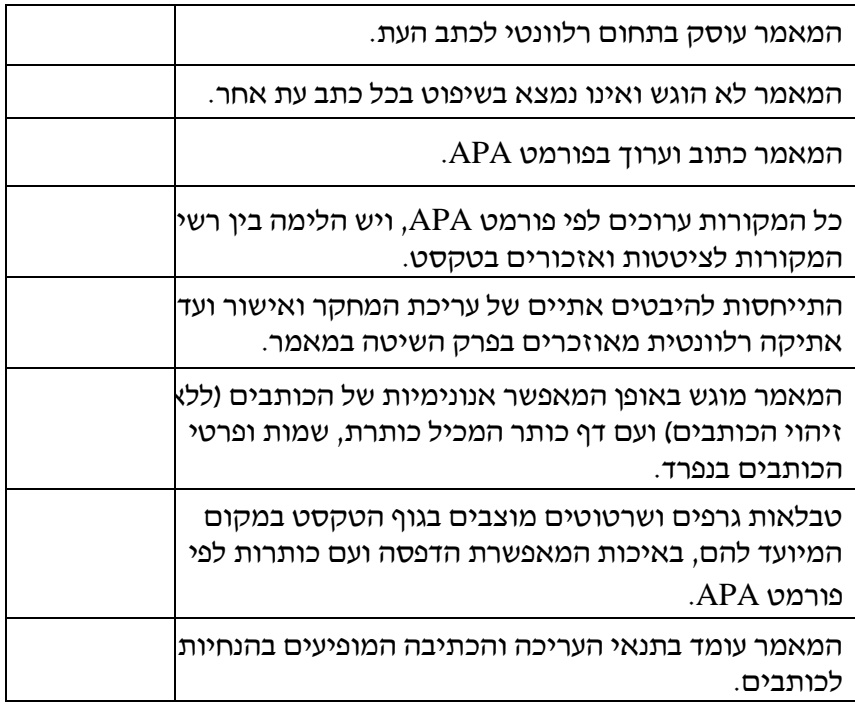

#### **קבלת המאמר למערכת כתב העת**

.1 לאחר קבלת המאמר למערכת כתב העת, נשלח אישור לכותבי המאמר על קבלתו.

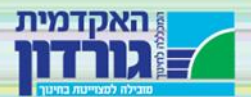

- .1 בשלב הראשון המאמר יעבור שיפוט פנימי לבחינת בשלותו והתאמתו לכתב העת. מאמר שיעבור את השיפוט הפנימי הראשוני ישלח לשיפוט חיצוני אנונימי. תהליך השיפוט כולל קריאה של המאמר והערכתו בזיקה לטופס שיפוט, וכן מתן הערות כלליות על גבי המאמר.
- .2 תהליך השיפוט מבוסס על התייחסות לרכיבים הבאים: הבניית הרקע תאורטי תוך כדי הצגת תיאור תמציתי וברור של עיקרי הידע המדעי המעודכן הרלוונטי לנושא; ניסוח ברור של שאלות המחקר ושל מטרותיו; הבניית פרק השיטה בזיקה לסוגת המחקר; הצגת הממצאים והמסקנות העולות מהם בצורה ברורה, מותאמת לסוגת המחקר; הבניית הדיון בזיקה למחקר, ממצאיו ולספרות המחקר העדכנית; בנוסף תיבחן סוגיית החידוש והתרומה של המחקר.
- .3 העורך ישלח את חוות הדעת של המעריך לכותבי המאמר. הכותבים יתבקשו לעדכן את המאמר לפי חוות הדעת ובהתאם להנחיות כתב העת שיצורפו אליהן.
	- .4 הכותבים ידרשו לשלוח מסמך נקי הכולל תיקונים ומסמך המפרט כיצד והיכן בוצעו כל ההערות של השיפוט.
- .5 רק לאחר קבלת כל התיקונים ישלח המאמר לעריכת לשון וטקסט. לא יתקבל מאמר לעריכת לשון וטקסט ללא קיומם המלא של כל הנחיות המערכת.

**ההחלטה הסופית בדבר קבלת המאמר לפרסום היא בידי עורך כתב העת וחברי המערכת.**

## **עריכת לשון וטקסט**

**C-CIILLE** *Panne* 

- .1 מחברים שמאמרם יתקבל לפרסום ישלחו למערכת את גרסת המאמר הסופית בדואר אלקטרוני. המאמרים יוגשו לעריכת לשון וטקסט ובשלב זה יידרשו המחברים לתיקונים נוספים.
	- .2 הכותבים ישלחו גרסה נקייה של המאמר כולל כל התיקונים הנדרשים. למאמר יצורף תקציר בעברית, תקציר באנגלית, שם הכותבים ושיוכם האקדמי. כל המסמכים יוגשו בקבצי וורד.
		- .3 לאחר קבלת כל התיקונים ישלח לכותבים אישור על קבלת המאמר לפרסום.
			- .4 מועד הפרסום יקבע על ידי העורכת וחברי המערכת.

## **הנחיות להגשת המאמר**

- .1 יש להציע מאמרים **שלא פורסמו ולא נשלחו לפרסום** לכתבי עת בשפה העברית.
- .2 אם המאמר מבוסס על עבודה שנמסרה לפרסום או פורסמה בכתב עת בלועזית יש ליידע את המערכת על כך. מאמרים שפורסמו בשפה אחרת מעברית, יתקבלו רק לאחר אישור המערכת.
- .3 יש לציין בכתב היד שהמחברים שמרו על הכללים האתיים הנוגעים למשתתפים במחקר.
	- .4 יש להימנע מניסוח מגדרי בטקסט.
- .5 המאמר יוגש בקובצי word מוקלדים ברווח של שורה וחצי )ללא שמות מחבריהם( למאמר יצורף עמוד נפרד ובו: כותרת המאמר בעברית ובאנגלית, שמות המחברים, כתובת, מספר טלפון, דוא"ל ושיוך אקדמי.
	- .6 המאמר יכלול תקציר של עד 150 מילה בעברית ועד 175 מילה באנגלית.
	- .7 לכל מאמר יצורפו 6-4 מילות מפתח של מושגים מרכזיים הנדונים במאמר.
	- .8 אורך המאמר לא יעלה על 30 עמודים כולל לוחות ומקורות. סך הכל לא יעלה אורך המאמר על 9000 מילה כולל הערות תרשימים ומקורות.

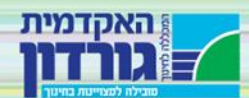

- .9 גרפים/לוחות/תרשימים יש להגיש מוכנים להדפסה בהתאם לכללי ה APA, כולל סימון ואזכור בגוף המאמר.
	- .10 לכל גרף/לוח/תרשים ]בצבעי שחור-לבן בלבד [ תצורף כותרת מתאימה.
	- .11 ההפניות ייכתבו רק בהתאם לכללים המפורטים במדריך הפרסום העדכני של אגודת הפסיכולוגים האמריקנית ה-APA.
		- .12 יש להקפיד על עריכה עקבית של רשימת המקורות והאזכורים.
- .13 יש לדאוג להלימה בין האזכורים בטקסט לבין הופעתם ברשימת המקורות. יש לבדוק שכל המקורות המופיעים ברשימת המקורות מופיעים גם כאזכורים בטקסט.

## **מבנה**:

 $\mathcal{F}_{\text{min}}$  (and  $\mathcal{F}_{\text{min}}$  and  $\mathcal{F}_{\text{min}}$ 

- .1 שוליים 3 ס"מ מכל צד
- .2 פונט עברי דוד גודל 12
- .3 פונט לועזי Roman New Times גודל 12
	- .4 רווח שורה וחצי בין השורות
- .5 שורה ראשונה בפסקה מוסטת פנימה 5 מ"מ
- .6 הפסקה הראשונה אחרי כותרת, אחרי טבלה ואיור ואחרי ציטוט מוזח מתחילה ללא הזחה.
	- 7. אין רווחים בין הפסקאות אלא הזחות (להוציא שורה ראשונה כנ״ל).
- .8 יש להימנע מהערות שוליים. רק במקרים בודדים יאושרו הערות שוליים שיכתבו לפי ההנחיות הבאות – פונט עברי דוד גודל ,10 פונט לועזי Roman New Times גודל ,10 רווח יחיד בין השורות
	- .9 אין להשתמש בהערות סיום ]endnotes]

## **עיצוב כותרות בפרטי הכותבים**:

**שם המאמר:** גודל פונט מודגש 16; **שם הכותבים**: גודל פונט מודגש 14;

## **עיצוב כותרות במאמר**:

**כותרת ראשית בגוף המאמר** )תקציר, מבוא, סקירת ספרות, שיטה, ממצאים, דיון, מקורות, נספחים) גודל גופן מודגש 14 **כותרת משנית בגוף המאמר** גודל פונט מודגש 12; **תת כותרת משנית** - גודל פונט מוטה 12

## **אזכור מקורות בטקסט**

- .1 אין צורך לכתוב את שמות המחברים באותיות עבריות, אלא אם כן השם הוא חלק מהטקסט, לדוגמה, "פיאז'ה סבר" ולא "Piaget סבר".
- .2 יש להקפיד על התאמה מלאה בין האזכורים של המקורות בטקסט לבין הופעתם ברשימת המקורות, ולהפך – מקור המופיע ברשימת המקורות חייב להיות מגובה באזכור בטקסט המאמר.

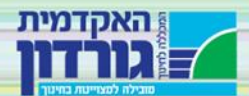

- 3. כתיבת האזכורים תעשה בתוד סוגריים (בעברית, בפונט דוד) כמפורט להלו : פתיחה וסגירה של סוגריים בפונט דוד. יש להיכנס לתוך הסוגריים, להפנות את הסמן שמאלה ולהקליד באנגלית את שם המחבר והשנה לפי סדר ה א'-ב'.
- .4 בכל הנוגע להפניות למקורות בתוך הסוגריים, יש להקליד את השמות לפי א"ב: קודם עברית ואחר כך אנגלית. לדוגמה )ליבליך, 2003; תובל משיח, 2000; ;2017 ,Smith; 2012 ,Oplatka .)Zeiler, 2015
	- .5 יש לשים לב שהסוגריים יהיו צמודים לאות שלפני הסוגר ואחריו כלומר אין רווחים לא לפני הסוגר ולא אחריו.
	- .6 כאמור המאמר יוגש בגופן דויד בעברית ובגופן Roman New Times באנגלית. **עם זאת**, הסוגריים )כל הסוגריים, כולל בנוסחאות( יוקלדו בגופן דויד. לשם הדיוק וקלות העבודה מוצע להקליד קודם את הסוגריים )( ואז להיכנס לתוכם עם הסמן, להפנות אותו לכיוון הלועזית ולהקליד.
- .7 מספרי עמודים, טווח שנים וכו' בתוך טקסט בעברית יש להציג מימין לשמאל, כך: עמ' 136- 105; בשנים 2005-1980; גיליון .3-1

## **רשימת מקורות בגוף המאמר**

 $\frac{1}{\sqrt{2}}$  **CHILL** 

- .1 רשימת המקורות בסוף המאמר תסודר לפי א"ב של שמות המחברים )עברית לפני לועזית(.
	- .2 על רשימת המקורות להיכתב בתשומת לב לכל ההנחיות. מוצע להתבונן ברשימות כאלו המופיעות בחוברות "רב-גוונים". דוגמאות אחדות מופיעות להלן )לא לפי סדר א"ב אלא לפי סוגים).

סטודני, מ' ואופלטקה, י' )2011(. "זה מעבר לתפקידי": רכיבי ההתנהגות האזרחית-ארגונית של גננות בישראל. **דפים**, ,**51** .139-105

עדן-אלמוגי, ס׳ (2017). הבית הפסיכוגאוגרפי-מגדרי. בתוך טולה עמיר (עורכת), **תמרורות** (עמ׳ 46-56). בן שמן: מודן.

מינצקר, י' )2020(. **היהודי זיס**. תל אביב: ספרי עליית הגג וידיעות ספרים.

Balyer, A., & Özcan, K. (2014). Choosing teaching profession as a career: Students' Reasons. *International Education Studies, 7*(5), 104-115.

Festinger, L. (1962). A theory of cognitive dissonance (Vol. 2). Stanford, CA: Stanford University Press.

Miaari, S., & Khattab, N. (2013). The persistent wage gaps between Palestinians and Jews in Israel, 1997–2009. In N. Kahttab, & S. Miaari (Eds.), Palestinians in the Israeli labor market (pp. 61-84). New York: Palgrave Macmillan.

# **מאמרים שיוגשו ללא הקפדה על כללים אלו יוחזרו לתיקונים לכותבים.**